# Politechnika Krakowska im. Tadeusza Kościuszki

# Karta przedmiotu

obowiązuje studentów rozpoczynających studia w roku akademickim 2022/2023

Wydział Mechaniczny

Kierunek studiów: Automatyka i Robotyka **Profil: Profil: Ogólnoakademicki** 

Forma sudiów: stacjonarne **Kod kierunku: A** 

Stopień studiów: II

Specjalności: Automatyzacja systemów wytwarzania,Sterowanie i monitoring maszyn i urządzeń,Technologie informacyjne w systemach produkcyjnych

# 1 Informacje o przedmiocie

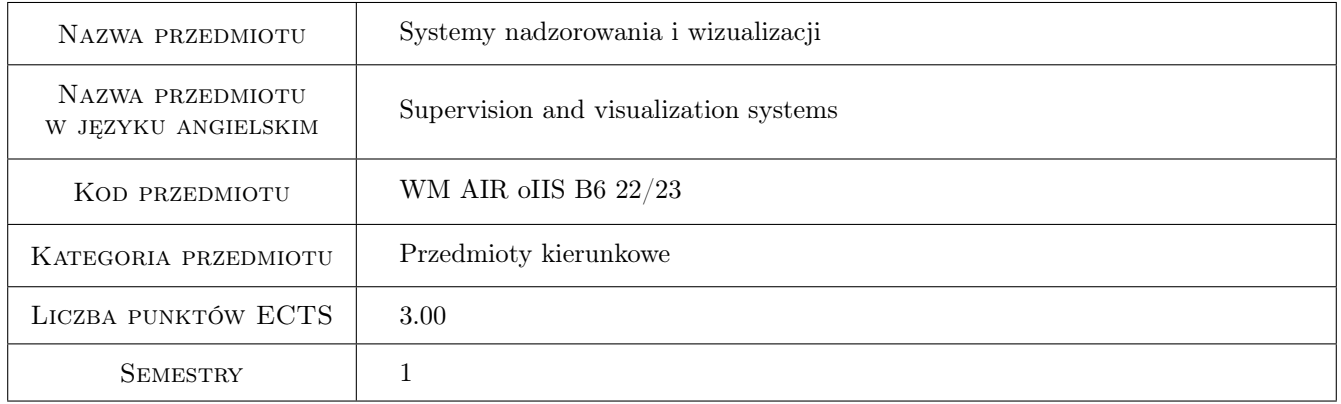

# 2 Rodzaj zajęć, liczba godzin w planie studiów

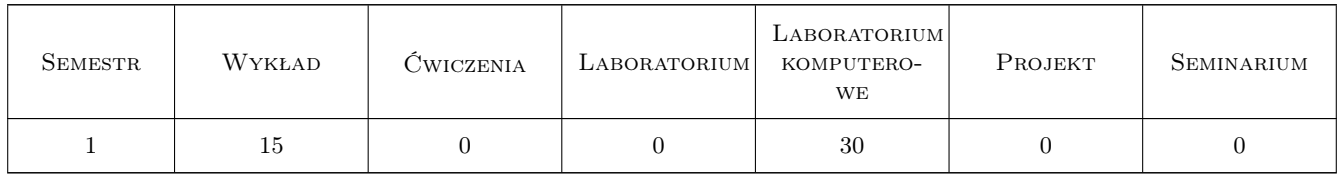

# 3 Cele przedmiotu

Cel 1 Zapoznanie z systemami HMI/SCADA. Zdobycie umiejętności tworzenia aplikacji nadzorowania i wizualizacji z wykorzystaniem oprogramowania Platformy Systemowej Wonderware.

# 4 Wymagania wstępne w zakresie wiedzy, umiejętności i innych **KOMPETENCJI**

1 Znajomość budowy, działania, eksploatacji sterowników PLC/PAC oraz umiejętności ich konfiguracji i programowania.

# 5 Efekty kształcenia

- EK1 Wiedza Wymienia i opisuje podstawowe funkcje oraz cechy użytkowe systemów HMI/SCADA.
- EK2 Wiedza Opisuje hierarchiczny model rozwiązań informatycznych w przemyśle.
- EK3 Umiejętności Tworzy aplikacje nadzorowania i wizualizacji obiektu technicznego.
- EK4 Umiejętności Integruje opracowane aplikacje nadzorowania i wizualizacji ze źródłem danych procesowych przy użyciu dostępnych programów komunikacyjnych.

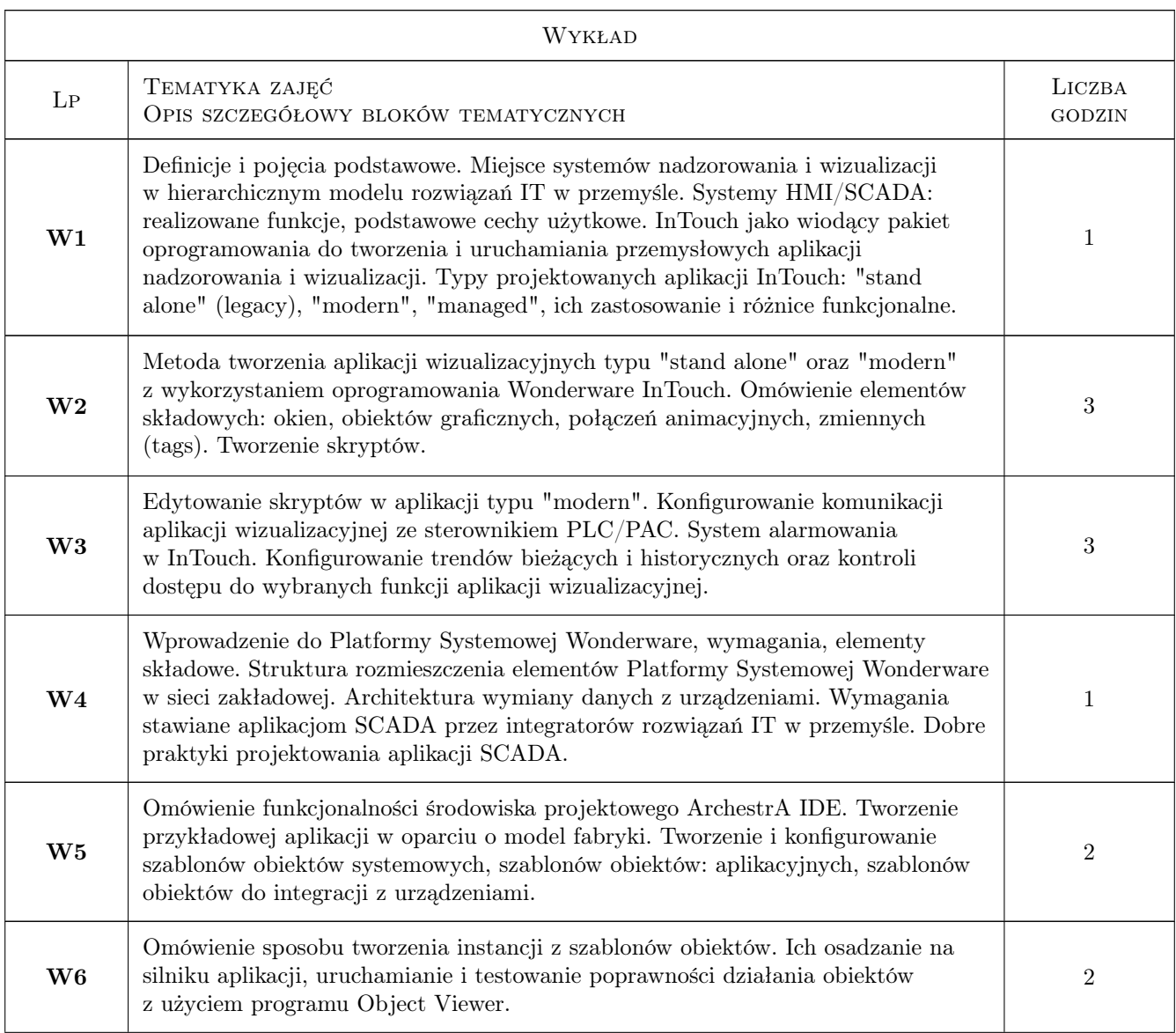

# 6 Treści programowe

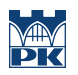

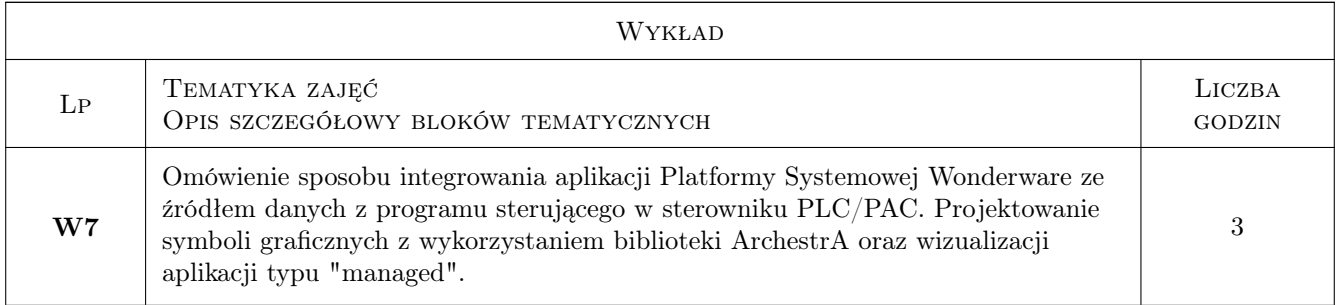

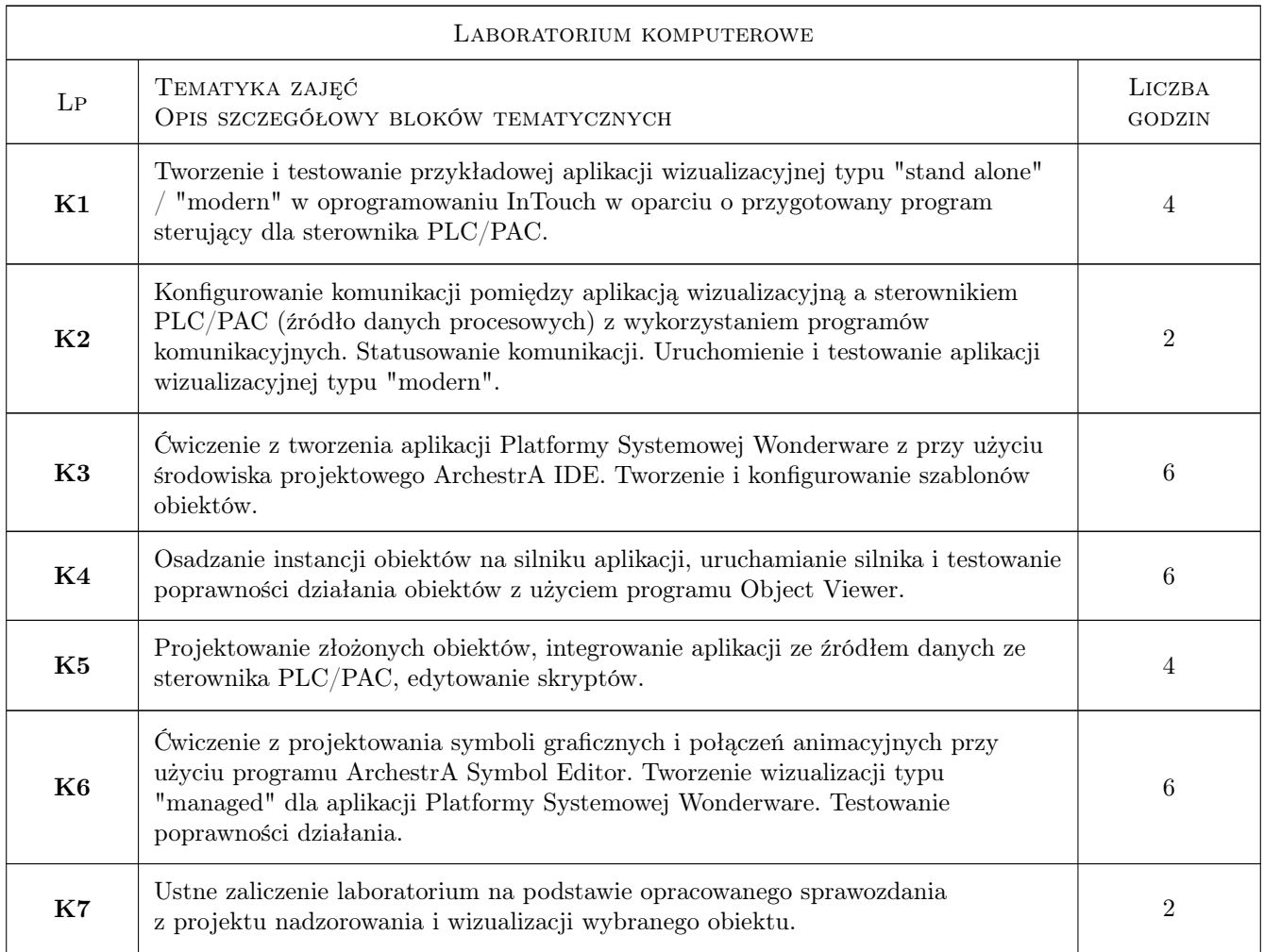

# 7 Narzędzia dydaktyczne

- N1 Wykłady e-learning
- N2 Prezentacje multimedialne
- N3 Filmy instruktażowe
- N4 Ćwiczenia laboratoryjne

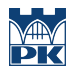

# 8 Obciążenie pracą studenta

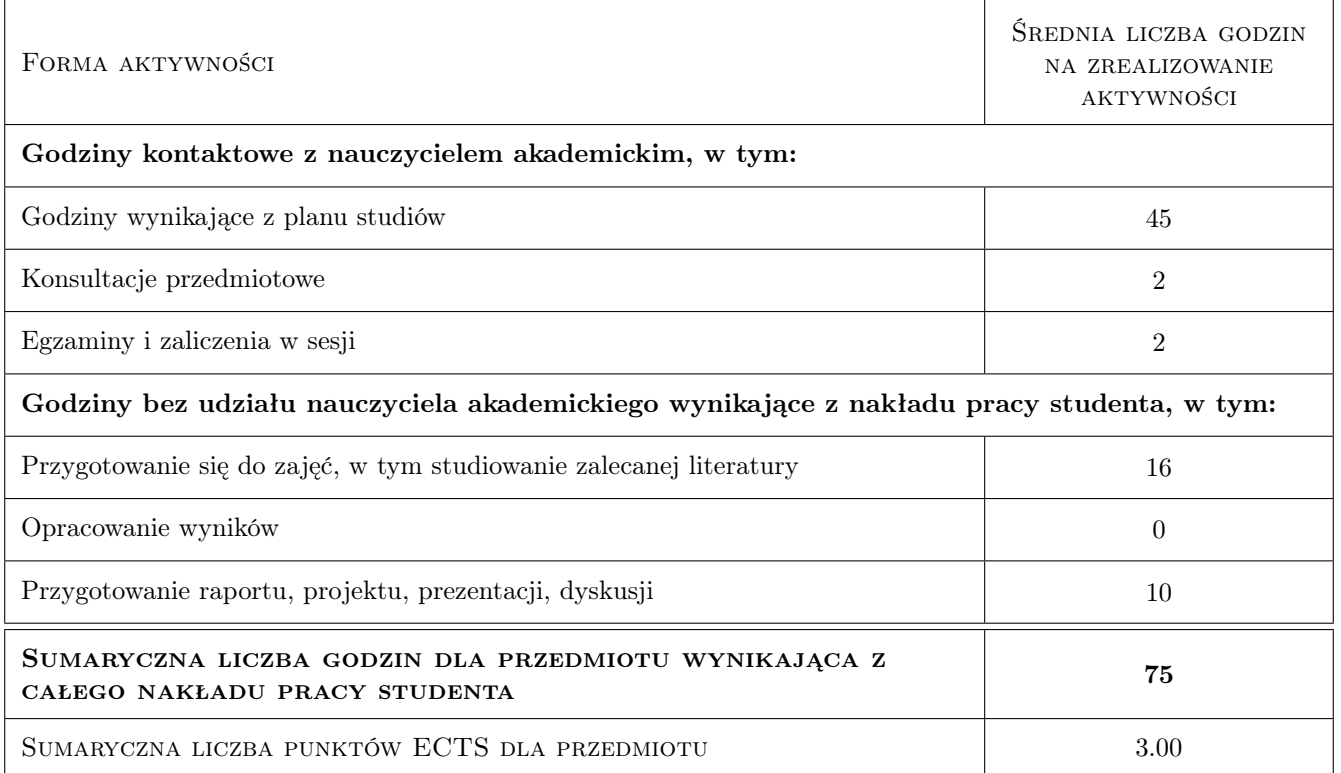

### 9 Sposoby oceny

#### Ocena formująca

- F1 Sprawozdanie z ćwiczenia laboratoryjnego zawierające treści z wykładów.
- F2 Odpowiedź ustna z zakresu laboratorium i wykładów.

#### Ocena podsumowująca

P1 Średnia arytmetyczna ocen formujących

#### Warunki zaliczenia przedmiotu

W1 Opracowanie sprawozdania z projektu nadzorowania i wizualizacji wybranego obiektu.

W2 Konieczność uzyskania oceny pozytywnej z każdego efektu kształcenia.

### Kryteria oceny

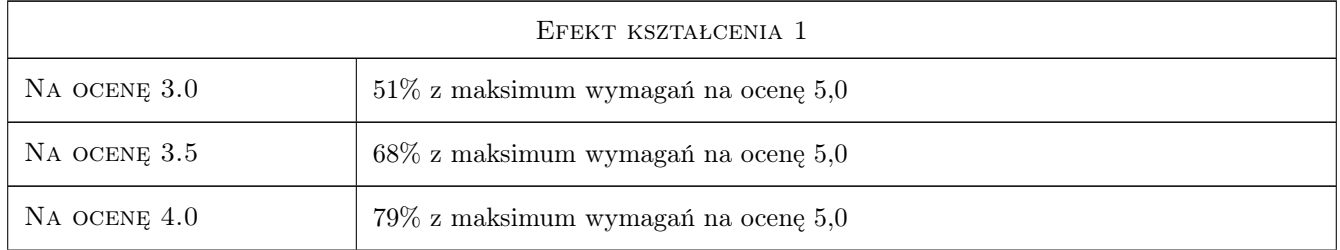

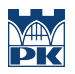

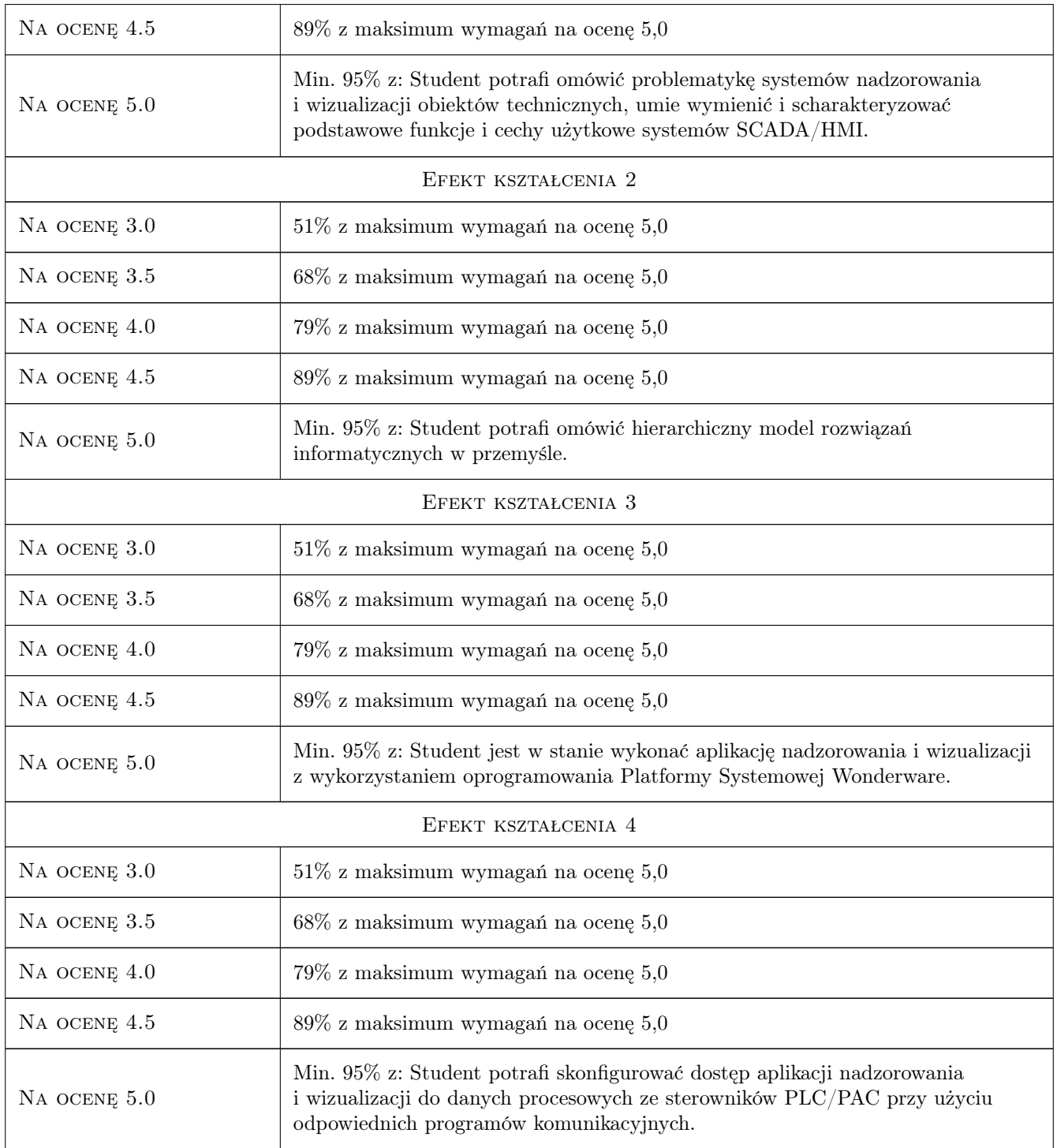

# 10 Macierz realizacji przedmiotu

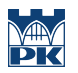

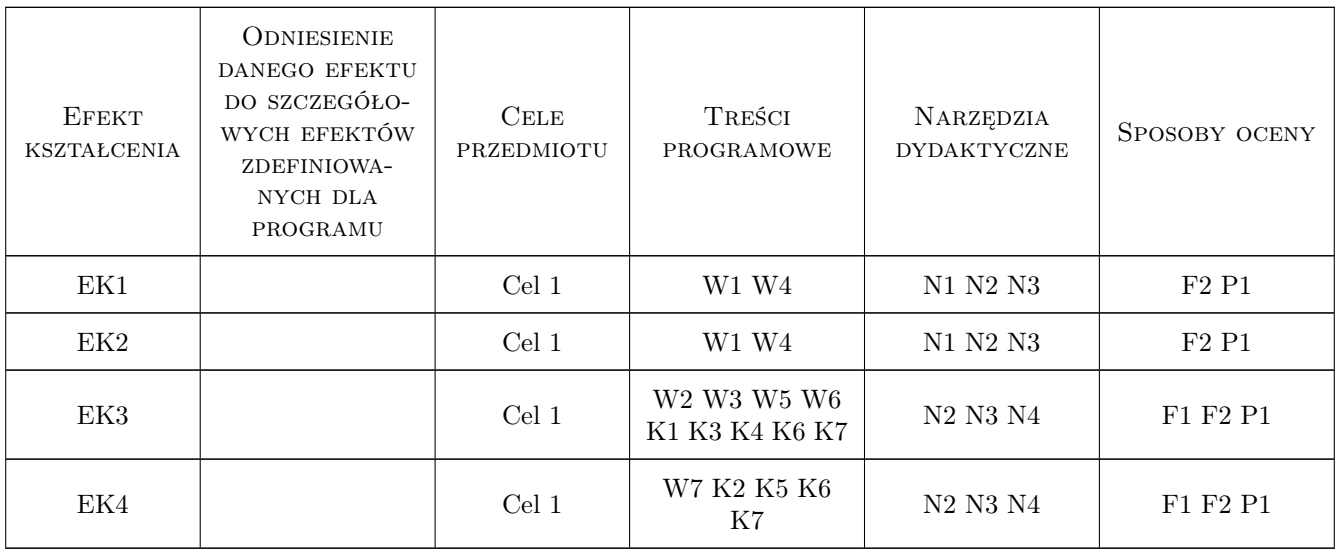

# 11 Wykaz literatury

#### Literatura podstawowa

- [1 ] Wonderware Wonderware InTouch. Podrecznik uzytkownika., Kraków, 2008, Astor Sp. z o.o.
- [2 ] Wonderware Dokumentacja do Platformy Systemowej Wonderware, wersja, 2017, Wonderware

#### Literatura uzupełniająca

[1 ] Dzierzek K. — Programowanie sterowników GE Fanuc w przykładach i zadaniach, Białystok, 2007, Wyd.Politechniki Białostockiej

#### 12 Informacje o nauczycielach akademickich

#### Osoba odpowiedzialna za kartę

dr inż. Marcin Morawski (kontakt: marcin.morawski@pk.edu.pl)

#### Osoby prowadzące przedmiot

1 dr inż. Marcin Morawski (kontakt: marcin.morawski@pk.edu.pl)

2 mgr inż. Marcin Legutek (ASTOR Sp. z o.o.) (kontakt: marcin.morawski@pk.edu.pl)

### 13 Zatwierdzenie karty przedmiotu do realizacji

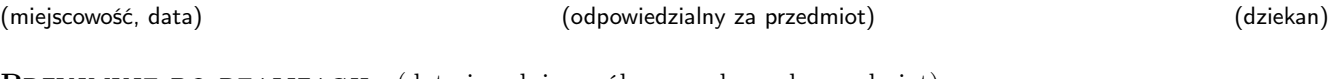

PRZYJMUJĘ DO REALIZACJI (data i podpisy osób prowadzących przedmiot)

. . . . . . . . . . . . . . . . . . . . . . . . . . . . . . . . . . . . . . . . . . . . . . . .

. . . . . . . . . . . . . . . . . . . . . . . . . . . . . . . . . . . . . . . . . . . . . . . .